# **How To Make Journal Entries For Payroll**

Thank you very much for downloading **how to make journal entries for payroll**. Maybe you have knowledge that, people have look hundreds times for their favorite novels like this how to make journal entries for payroll, but end up in malicious downloads.

Rather than reading a good book with a cup of tea in the afternoon, instead they are facing with some malicious bugs inside their desktop computer.

how to make journal entries for payroll is available in our book collection an online access to it is set as public so you can get it instantly.

Our digital library saves in multiple countries, allowing you to get the most less latency time to download any of our books like this one.

Merely said, the how to make journal entries for payroll is universally compatible with any devices to read

*How to Make a Journal Entry* How JOURNAL ENTRIES Work (in Accounting) Writing a Journal Entry | Creative Writing General Journal in Accounting | How to Prepare Journal Entries? **How to Create a Journal Entry in QuickBooks** QuickBooks Online Journal Entries How to Make Quickbooks Journal Entries Accounting for IGCSE - Video 12 - Book of Prime Entries Part 1 - Day Books *QuickBooks Desktop Journal Entries* Recording Transactions into General Journal *How to use journal entries in QuickBooks Online* HOW TO MAKE JOURNAL ENTRIES Without Learning Any Rule in hindi By JOLLY Coaching How To Start A Journal Business + Business Series

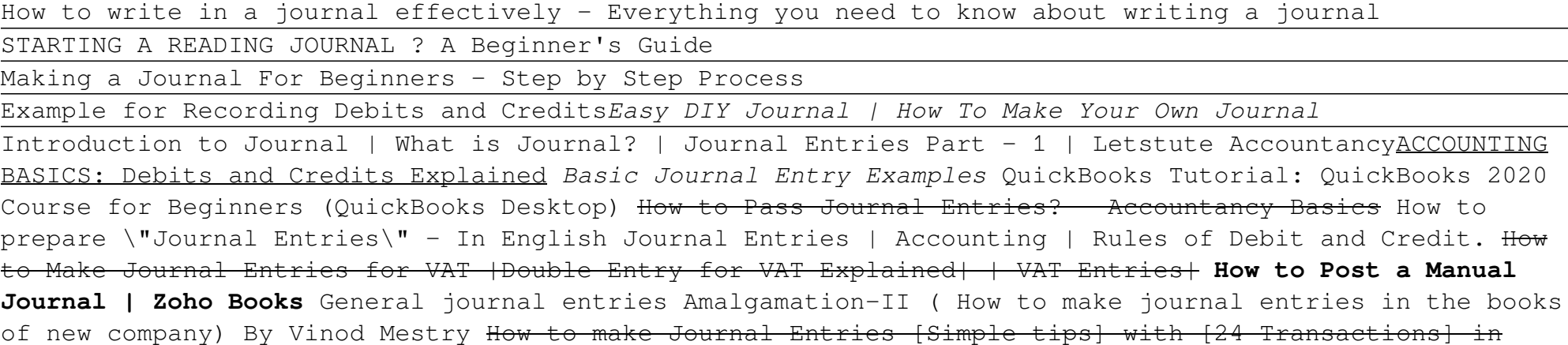

# **Download File PDF How To Make Journal Entries For Payroll**

#### accounting by kauserwise How To Make Journal Entries

How to make Journal Entries in Accounting [Examples] Example 1. You decide to start a business. To start the business off, you deposit \$10,000 of your savings into the business bank account. Example 2. Example 3. Example 4. Example 5.

#### How to make Journal Entries in Accounting [Examples]

How to Make a Journal Entry 1. Identify Transactions There are generally three steps to making a journal entry. First, the business transaction has... 2. Analyze Transactions After an event is identified to have an economic impact on the accounting equation, the business... 3. Journalizing ...

# Journal Entries | Examples | Format | How to Explanation

Reversing journal entries are made at the beginning of an accounting period to cancel out adjusting journal entries from the end of the previous accounting period. ? ? Reversing journal entries are made because items like accruals will be paid off during the new accounting period and the adjusting entries are no longer needed.

#### How to Create an Accounting Journal Entry

As part of the payroll process, companies have to make journal entries to recognize the expense for wages and labor burden (benefits and taxes) and balance those entries with liabilities for the ...

#### How to Make Payroll Journal Entries: A Small Business ...

If your journal lives online you can skip this step: it's obvious you'll use a keyboard to write your journal entries. But if you've decided to have an old-fashioned journal, a paper one, you will need a nice pen! Or maybe even several pens of different style for your writings to look cool.

#### How to Create a Good Journal Entry : 10 Steps - Instructables

Go to the Company menu and select Make General Journal Entries. Fill out the fields to create your journal entry. Make sure your debits equal your credits when you're done. Select Save or Save & Close. Edit a journal entry. If you need to edit a journal entry, here's what to do: Go to the Company menu and select Make General Journal Entries.

#### Create a journal entry in QuickBooks Desktop for W...

Make your journal entries recurring: If you're using accounting software, you can choose to make your depreciation expense journal entries recurring, eliminating the need to enter them each month.

#### How to Prepare Adjusting Entries: Step-By-Step (2020 ...

Here are a few reasons to create a journal entry. Enter debits and credits manually, like in traditional accounting systems. Transfer money between income and expense accounts. Transfer money from an asset, liability, or equity account to an income or expense account. Create a journal entry. Select + New. Select Journal entry.

#### Create a journal entry in QuickBooks Online

When doing journal entries we must always consider four factors: Which accounts are affected by the transaction. For each account, determine if it is increased or decreased. For each account, determine how much it is changed. Make sure that the accounting equation stays in balance.

# Journal Entries - Guide to Understanding Journal Entries ...

Steps to Prepare a Journal Entry. Journalizing is the process of recording a business transaction in the accounting records (Journal Book). The process to prepare a journal entry or in other words make a journal entry from scratch is divided into 4 different steps.

#### How to Prepare a Journal Entry? (Steps) - AccountingCapital

Sales journal entries should also reflect changes to accounts such as Cost of Goods Sold, Inventory, and Sales Tax Payable accounts. To create a sales journal entry, you must debit and credit the appropriate accounts. Your end debit balance should equal your end credit balance. As a refresher, debits and credits affect accounts in different ways.

# Sales Journal Entry: Cash and Credit Entries for Both ...

How to prepare Journal Entries in Accounting The preparation of journal entries (Journalizing) are very simple method which are as follows – First read and understand the transaction clearly. Find out which account is to be debited and credited, and after this you can enter journal entry.

#### What is Journal & How to Prepare Journal Entries in Accounting

Journal entry #1: choose a local issue that interests you and create a chart for the research proposal (issue, scope, audience, and possible proposed solution). Journal entry #2: identify 2 quotes from each source that you plan on using in your research proposal.. Journal entry #3: What was the most useful piece of advice that you received during the peer review?

# **Download File PDF How To Make Journal Entries For Payroll**

## journal entries - nursingessayswriters.com

A journal entry is the act of keeping or making records of any transactions either economic or noneconomic.. Transactions are listed in an accounting journal that shows a company's debit and credit balances. The journal entry can consist of several recordings, each of which is either a debit or a credit. The total of the debits must equal the total of the credits, or the journal entry is ...

#### Journal entry - Wikipedia

Create and post general journal entries. Use standard journals to save and retrieve general journal lines. Preview the posting of general journal lines. Reverse journal entries. Bookmark Add to collection Prerequisites. Basic understanding of how to navigate the Dynamics 365 Business Central application and knowledge of the chart of accounts. ...

# Create and process journal entries in Dynamics 365 ...

Surname 1 Student's Name Professor's Name Course Date Journal of Personal Reflections Baba Shiv: How to Make Better Decisions Over the past few years, I have learned that the decision-making process is crucial in any business set up as it impacts on numerous aspects of a firm. Notably, the development and enactment of crucial organizational strategies necessitate the essential development ...

Copyright code : 6e3916bc61e408a50424b541ba1bae9d